## **REFERENCES**

*[1] http://petercollingridge.appspot.com/3D-tutorial/rotating-objects [2] http://www.oracle.com/technetwork/java/painting-140037.html [3] http://education-portal.com/academy/lesson/what-is-translation-in-mathdefinition-examples-terms.html*

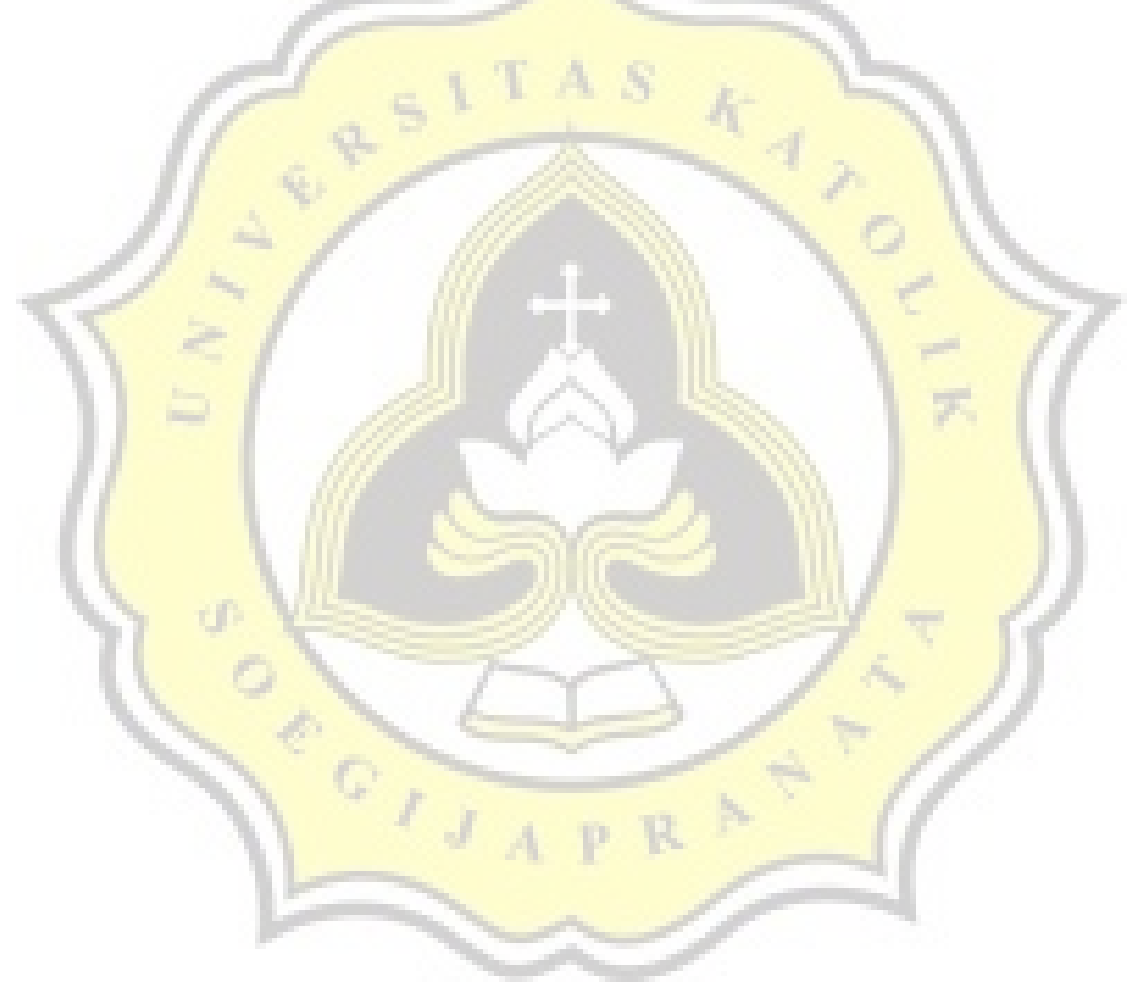